## WU\_HBX\_TARGETS\_3\_DN

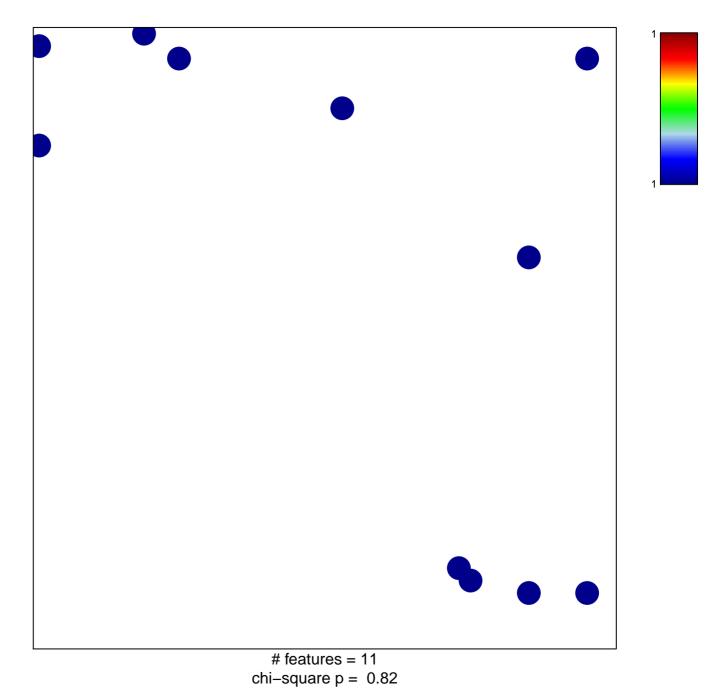

## WU\_HBX\_TARGETS\_3\_DN

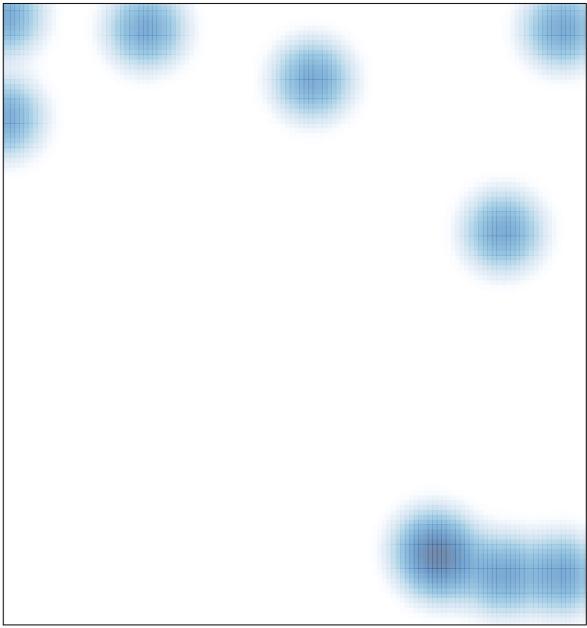

# features = 11, max = 1